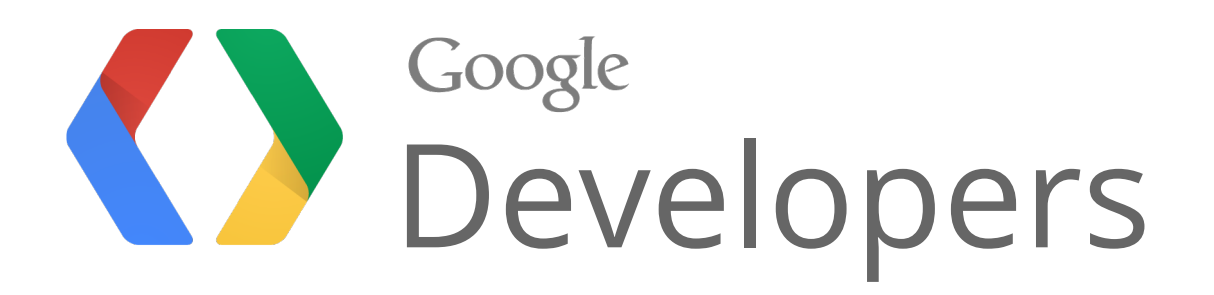

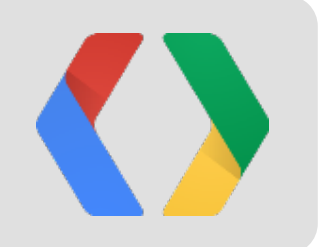

# [Introducing Open Bidder](http://goo.gl/FuStE)

Leverage Google's Cloud Platform to Reinvent Display Advertising [goo.gl/FuStE](http://goo.gl/FuStE)

Noam Wolf Tech Lead Manager

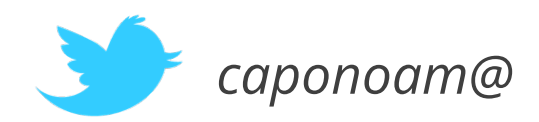

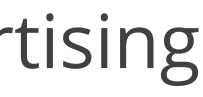

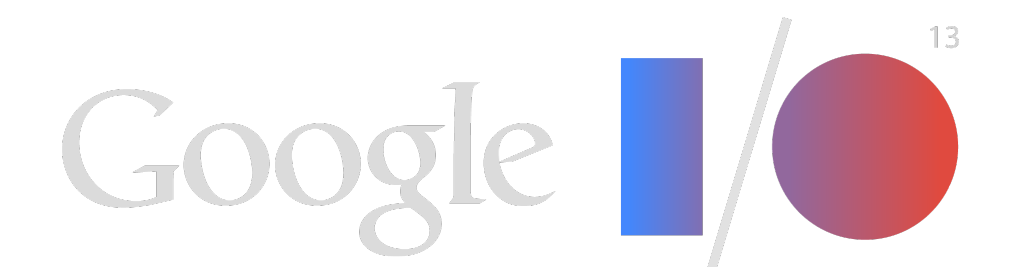

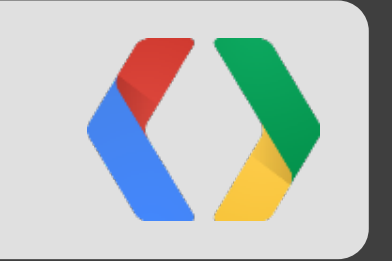

# Overview

## Display Advertising

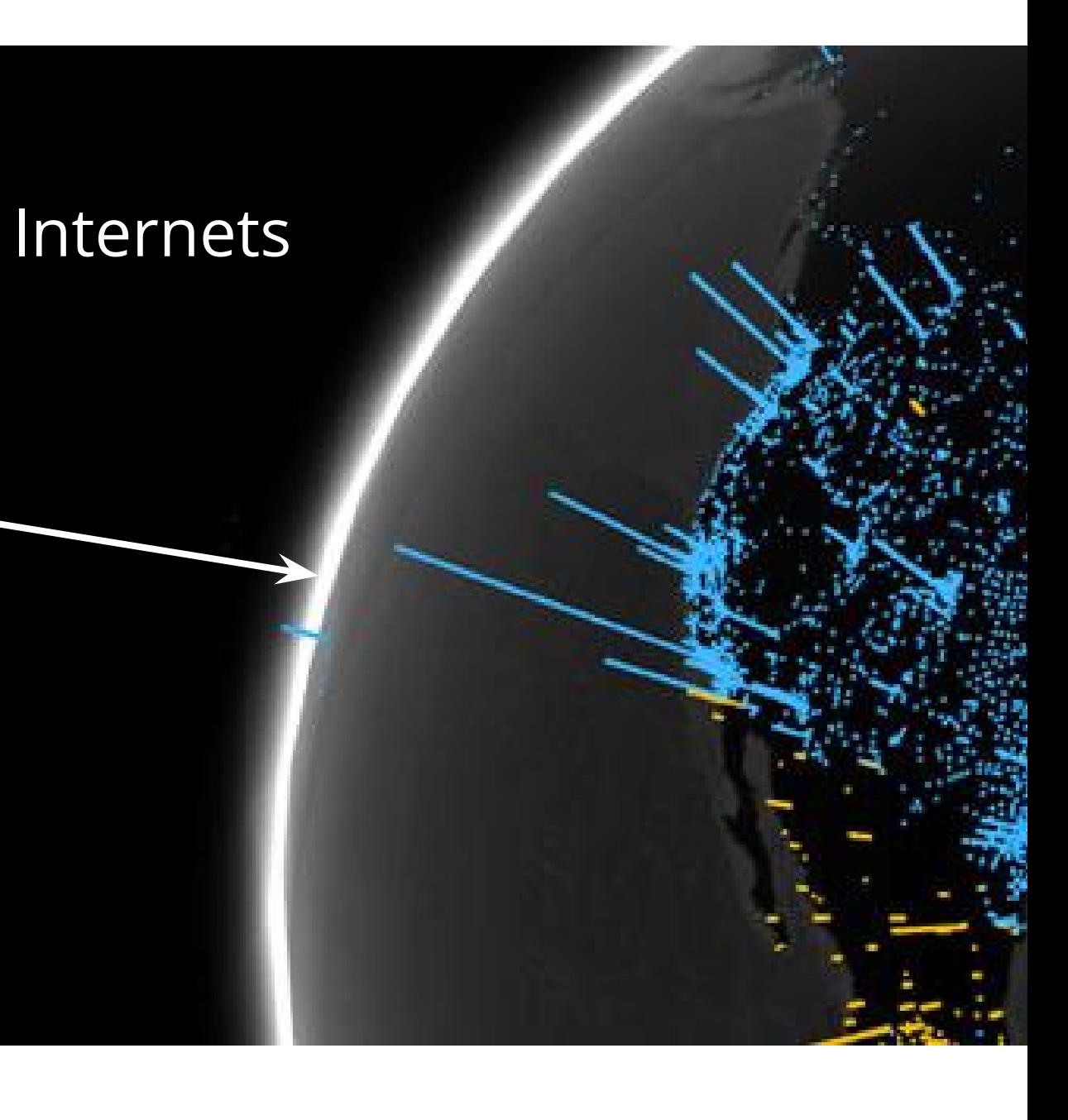

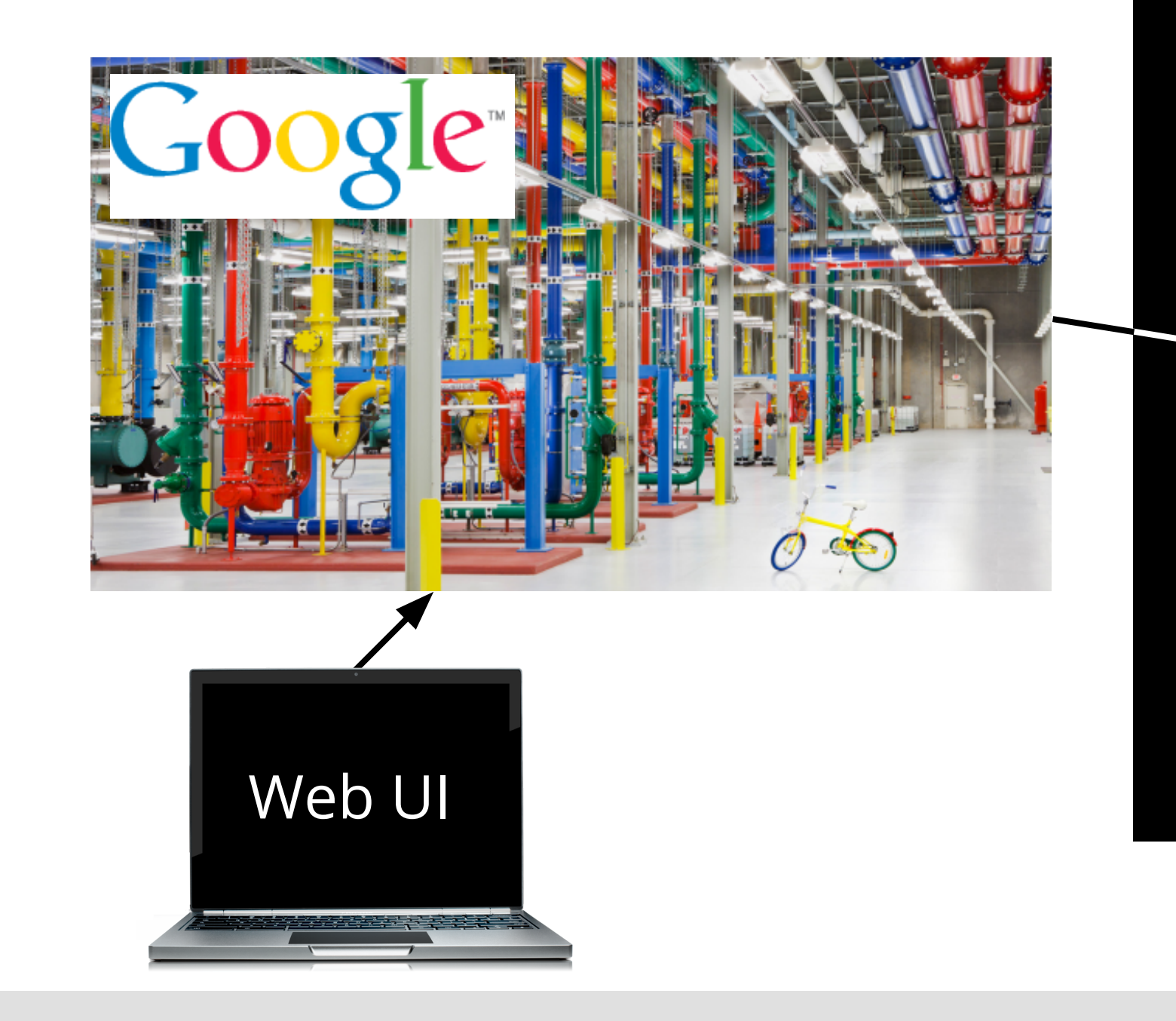

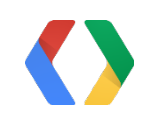

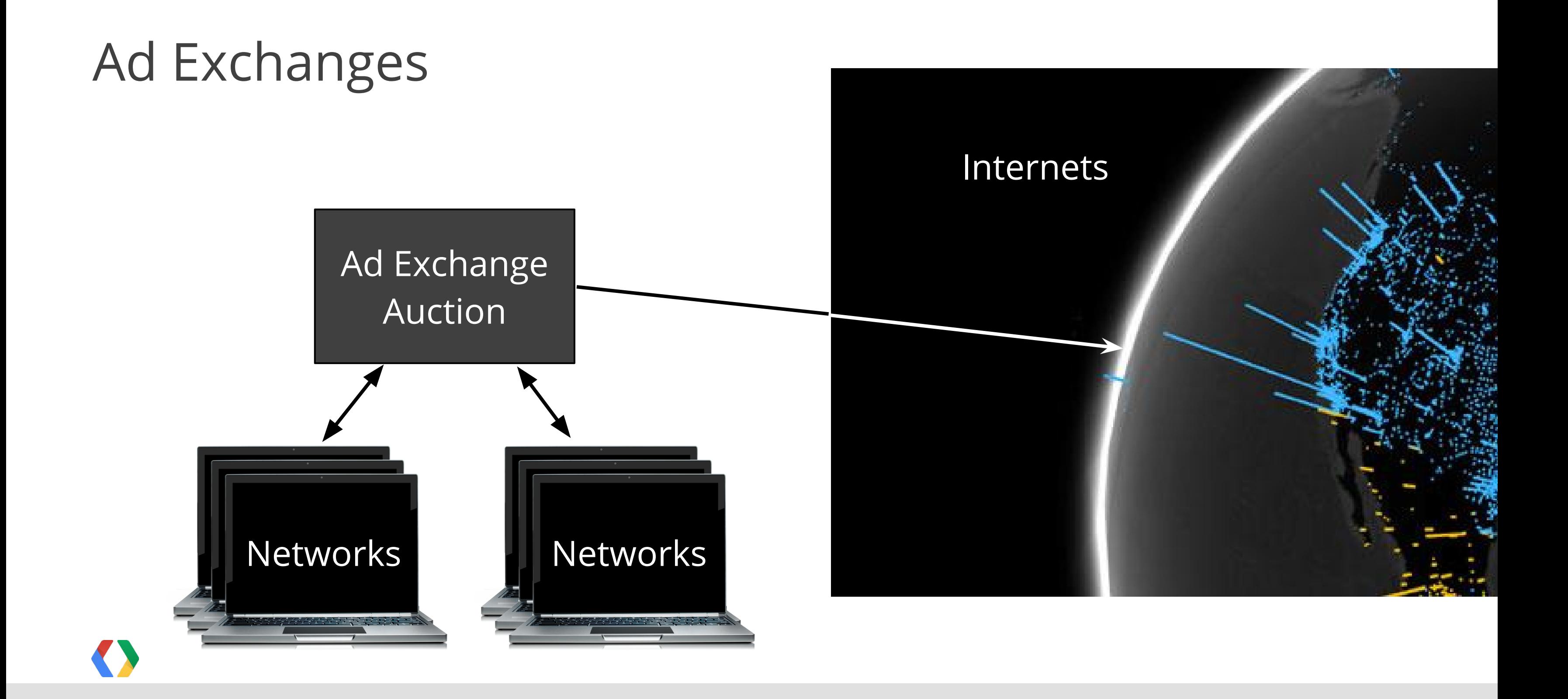

## Display Advertising with RTB

### **Challenges**

- Latency 100ms to respond
- Scale 100k request a second

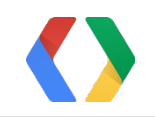

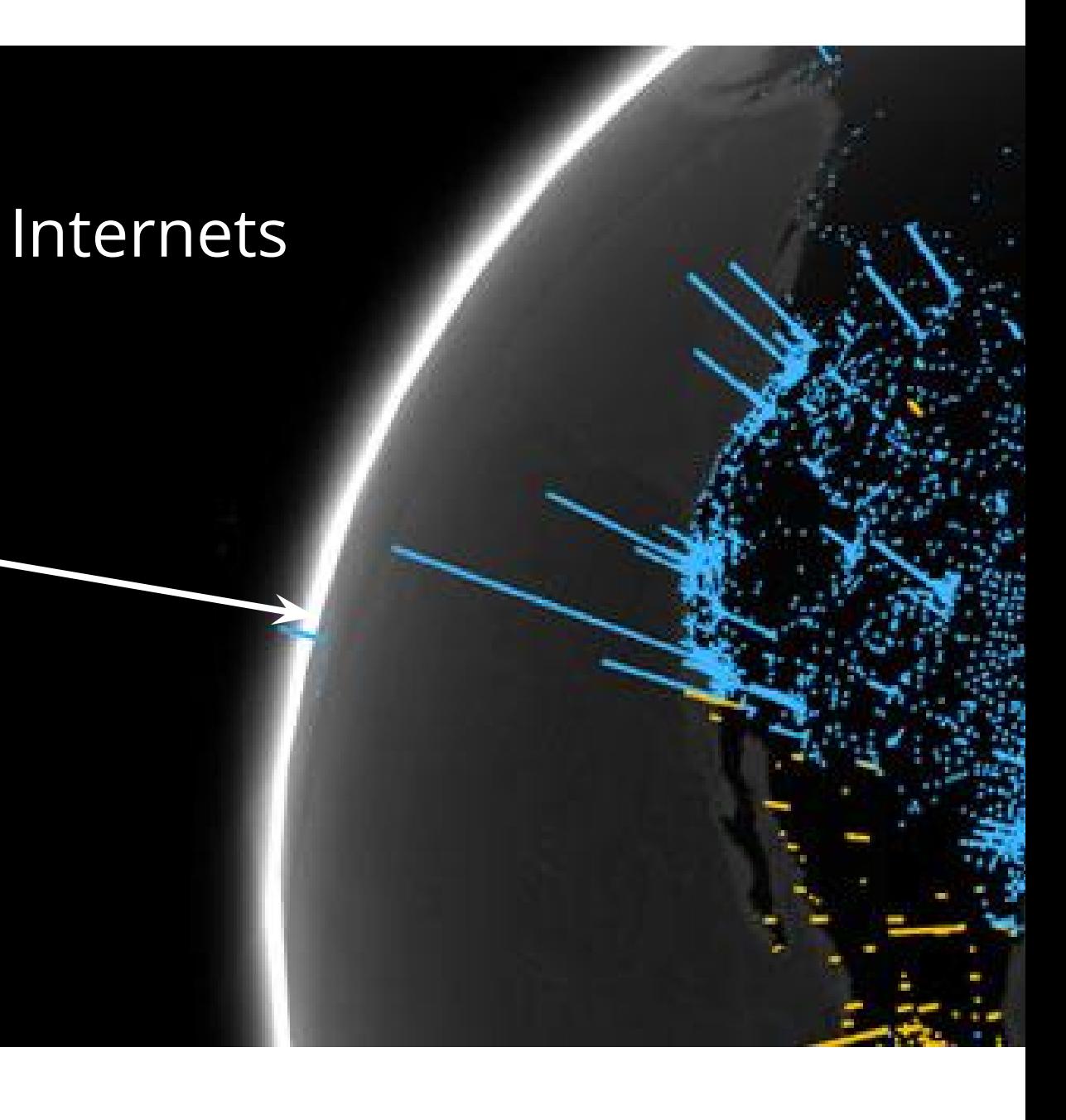

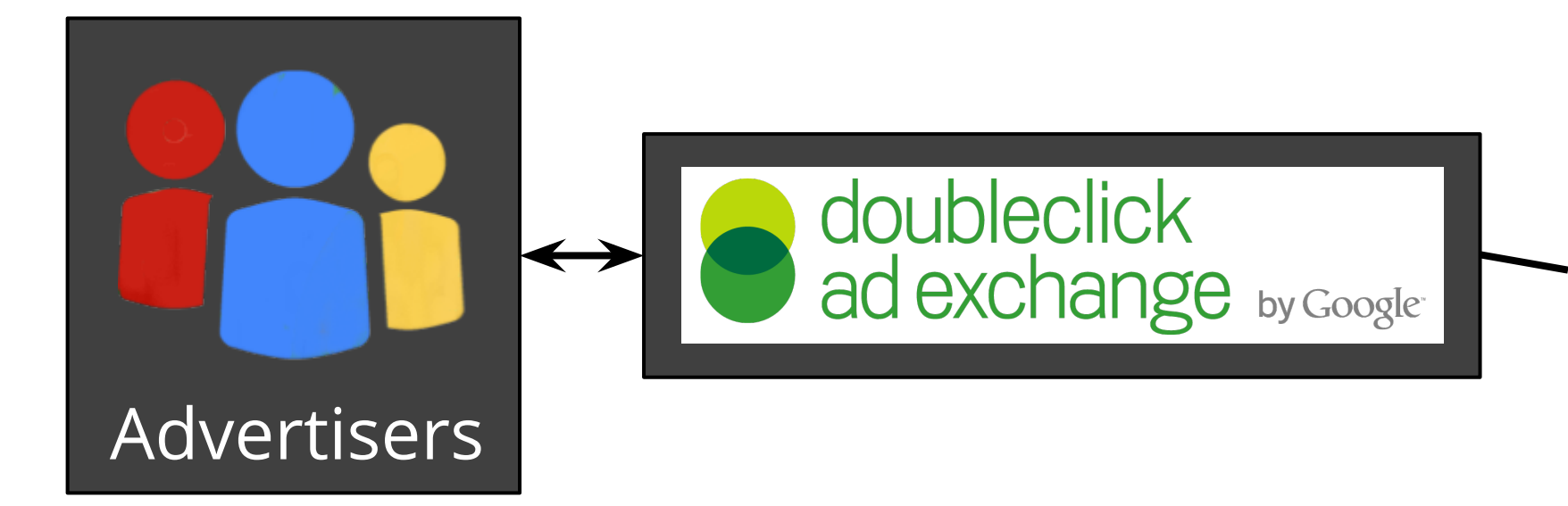

### **User visits a web page**

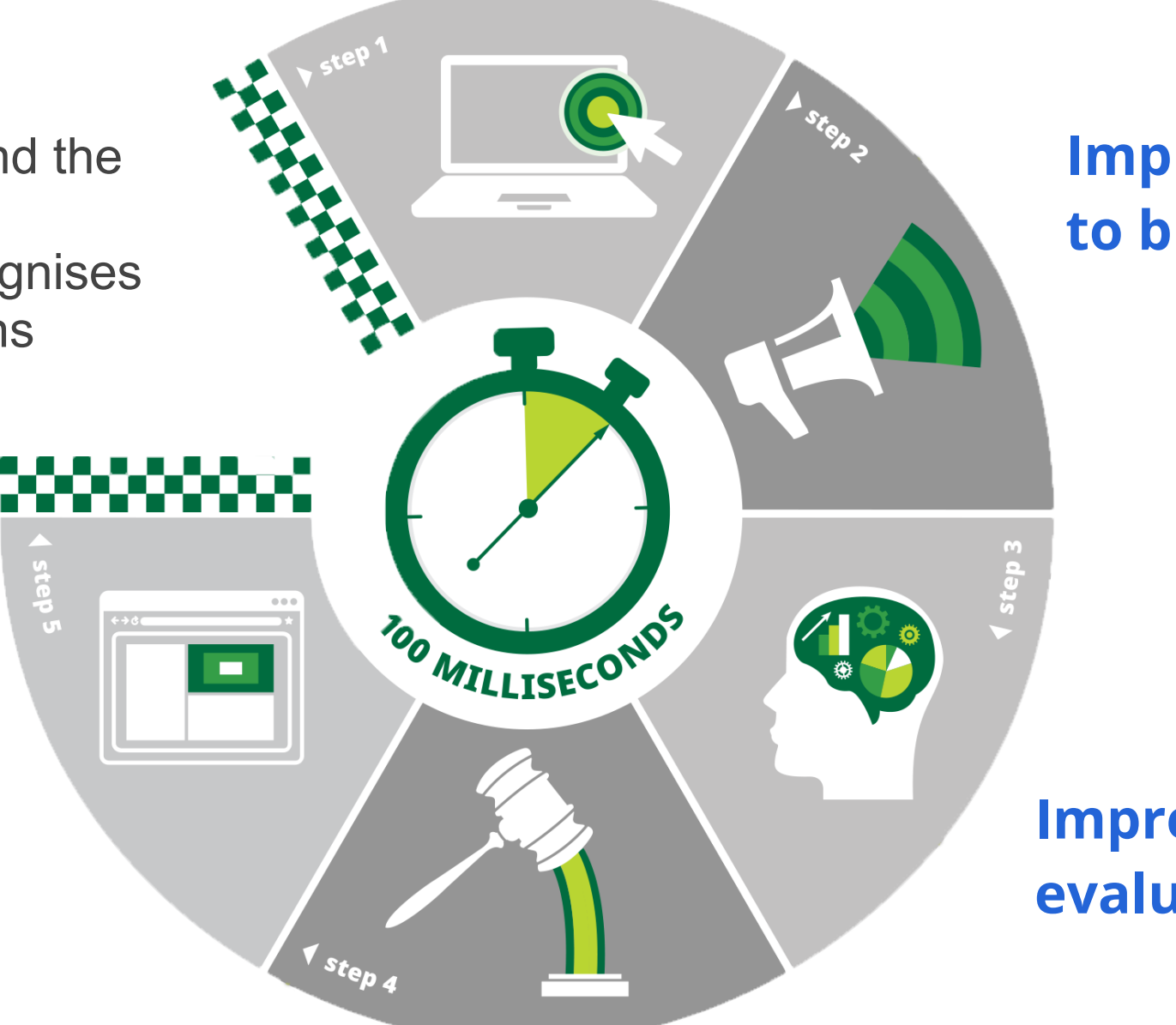

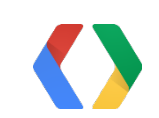

### **Impression is announced to bidders**

### **Impression opportunity is evaluated and bid is placed**

### **2nd price auction takes place**

**Winning ad is served**

### **How long is 100ms?**

- 100ms = Ferrari FXX Gear Change
- $\bullet$  134ms = Light travels around the **Equator**
- 200ms = Human brain recognises emotion in facial expressions
- $\bullet$  300ms = Human eye blink

## What is Real-Time Bidding?

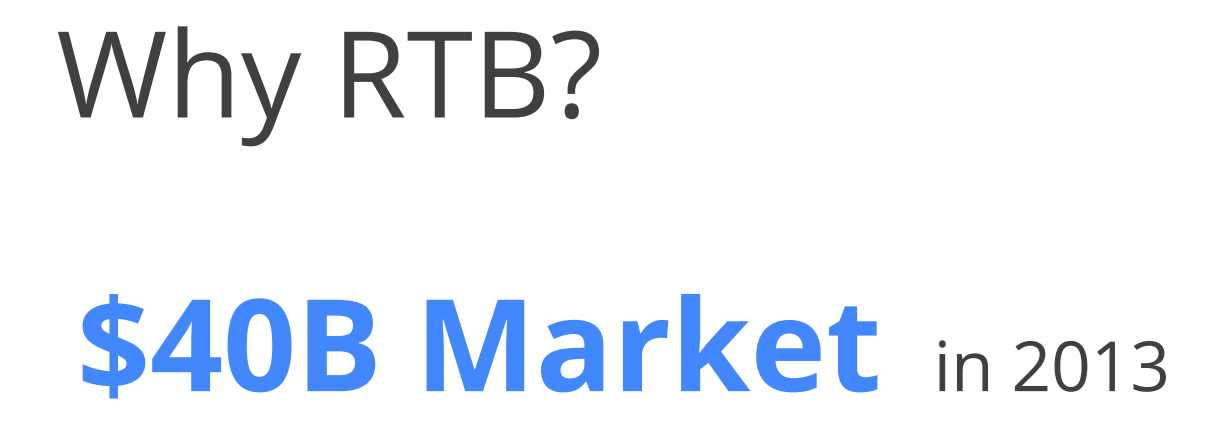

## **59% Annual Growth** through 2016

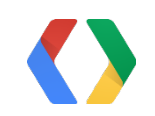

### RTB Spending accounted for **\$1.9B in 2012**

### Participating in RTB

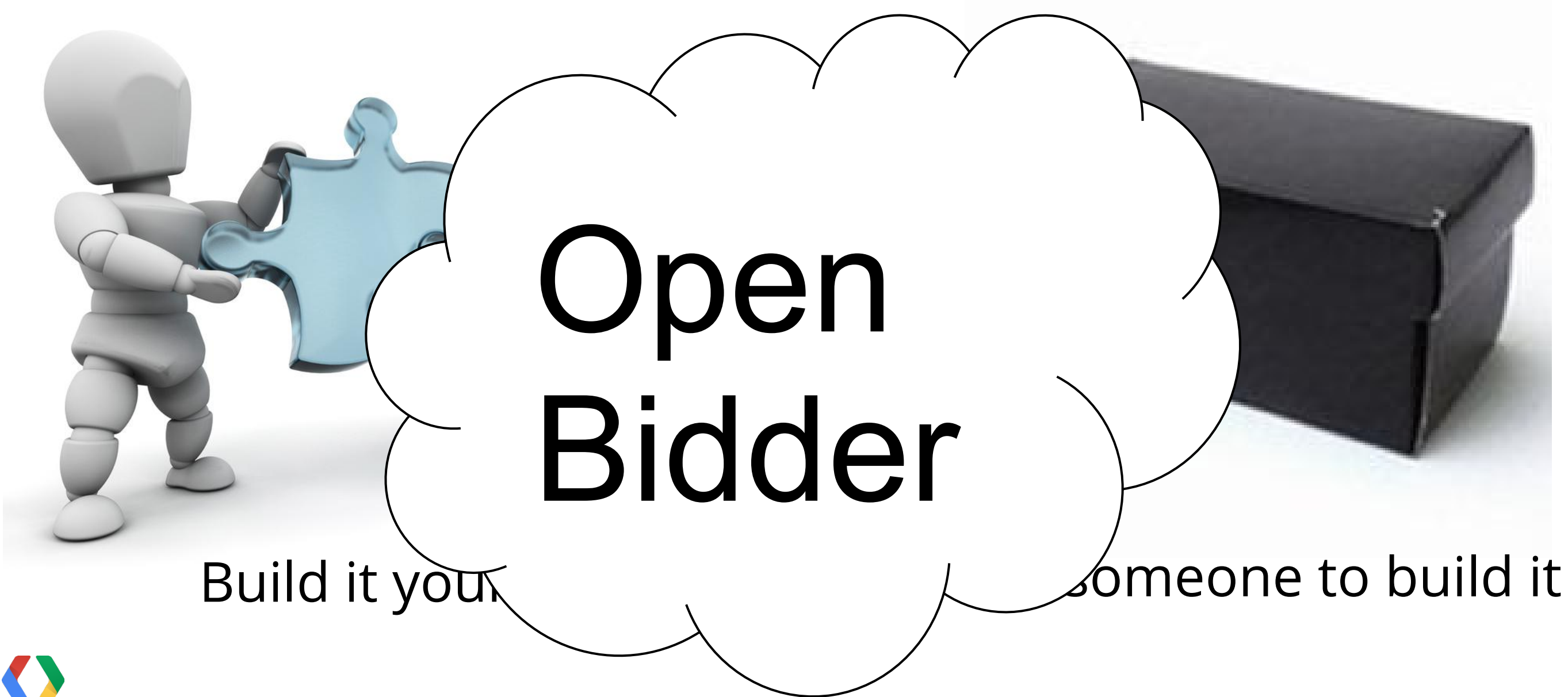

Open Bidder is a **fully customizable** toolkit for deploying and managing real-time bidders on **Google Compute Engine** for bidding on **Ad Exchanges**\*.

### Open Bidder The Platform for RTB Innovation

The goal of Open Bidder is to give you **everything** you need to start real-time bidding. All you need to write is your **custom** bidding logic.

\* Currently DoubleClick Ad Exchange is directly supported.

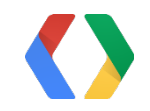

- Aimed to lower the bar of entry to RTB
- Let you focus on your value add (aka cool innovation)!
- Hosted on GCE

### Open Bidder The Platform for RTB Innovation

"During peak hours, Google Compute Engine provides ~20% lower latency."

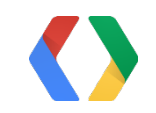

### Life of a Bid Request

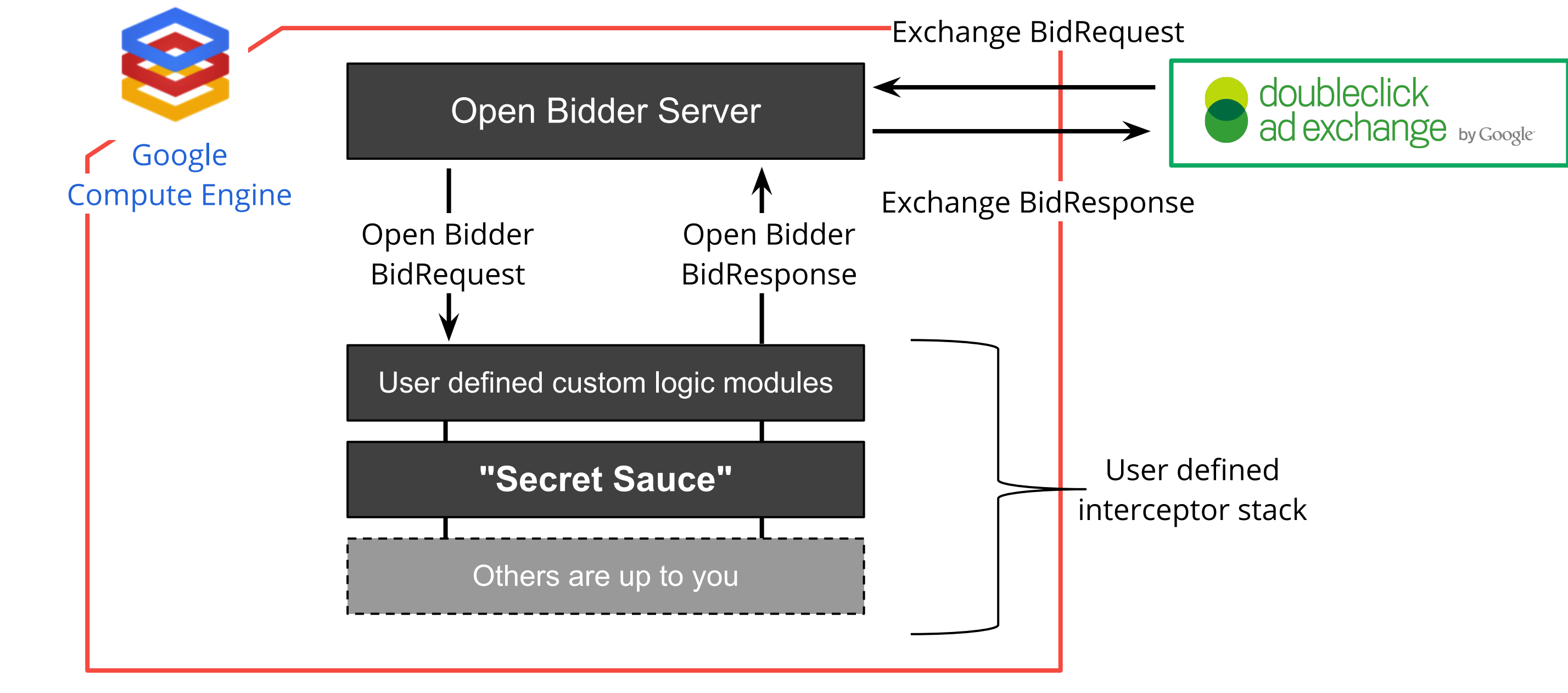

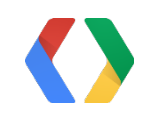

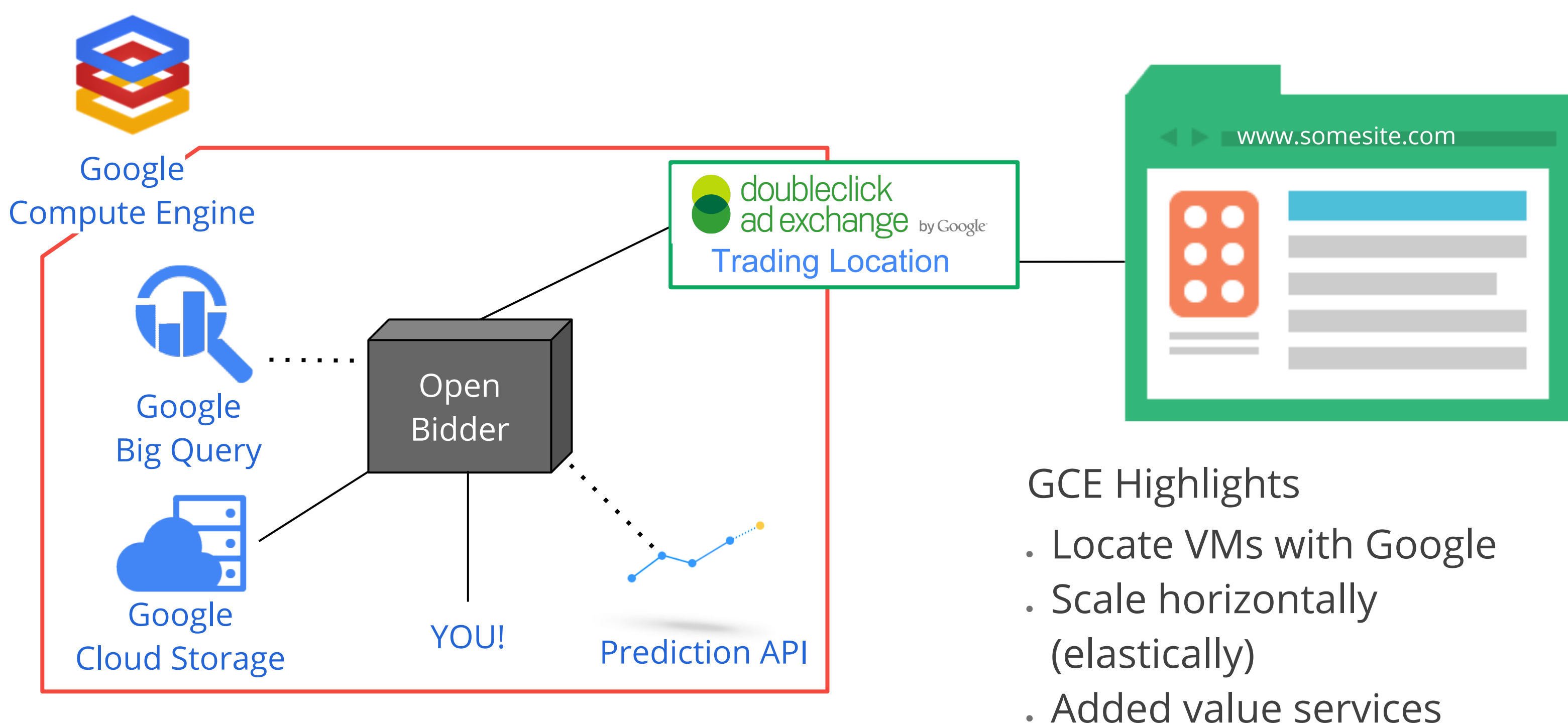

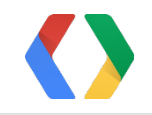

## Utilizing the Cloud

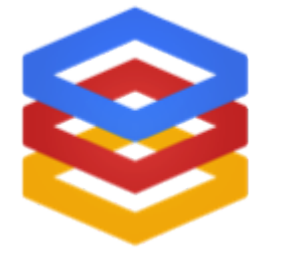

Open Bidder is optimized to run on Google Compute Engine utilizing

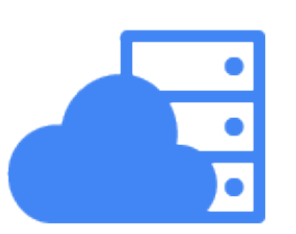

● Google Cloud Storage

Store and access your data on Google's scalable storage and network infrastructure

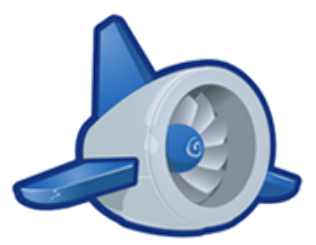

● Google App Engine Run your apps, host your sites, store your data

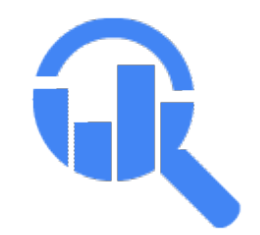

● Google BigQuery

Analyze terabytes of data with just a click of a button

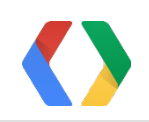

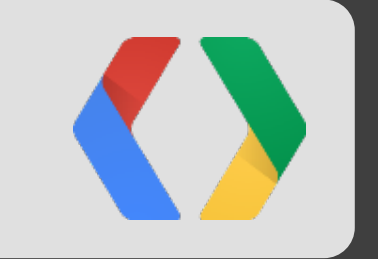

# Technical Details

### Open Bidder **Features**

- Bidding
- Impression callbacks
- Click callbacks
- Cookie match requests (great for remarketing)

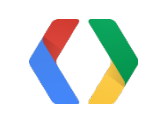

### Open Bidder Interceptor Model Inspired by the Java Filter API

### **Java**

**public interface InterceptorChain<Req, Resp> { void proceed(); Req getRequest(); Resp getResponse();**

```
}
public interface Interceptor<Req, Resp> {
```

```
void execute(InterceptorChain<Req, Resp> chain);
```
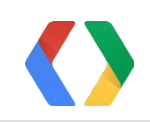

**}**

## Secret Sauce Interceptor

public class SecretSauceInterceptor extends BidInterceptor { public void execute(InterceptorChain<BidRequest, BidResponse> chain) { for (AdUnit adUnit : chain.getRequest().getPreTargetedAdUnits()) { chain.getResponse().putBid(ThirdPartyAdBid.newBuilder() .setThirdPartyAd(HtmlThirdPartyAd.newBuilder().build()) .setBidMicros(**secretSauce()**) .build()); } chain.proceed();

}

}

### **Java**

### "We're going to move all of our ad spend to Open Bidder"

Open Bidder Beta Client

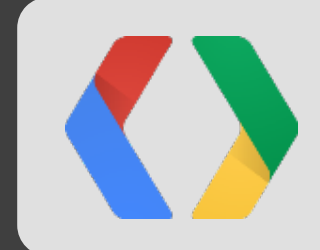

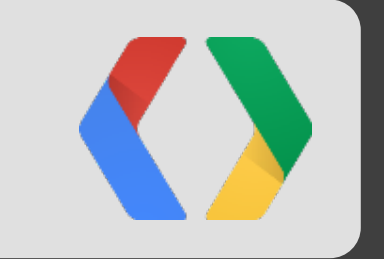

# Product Vision

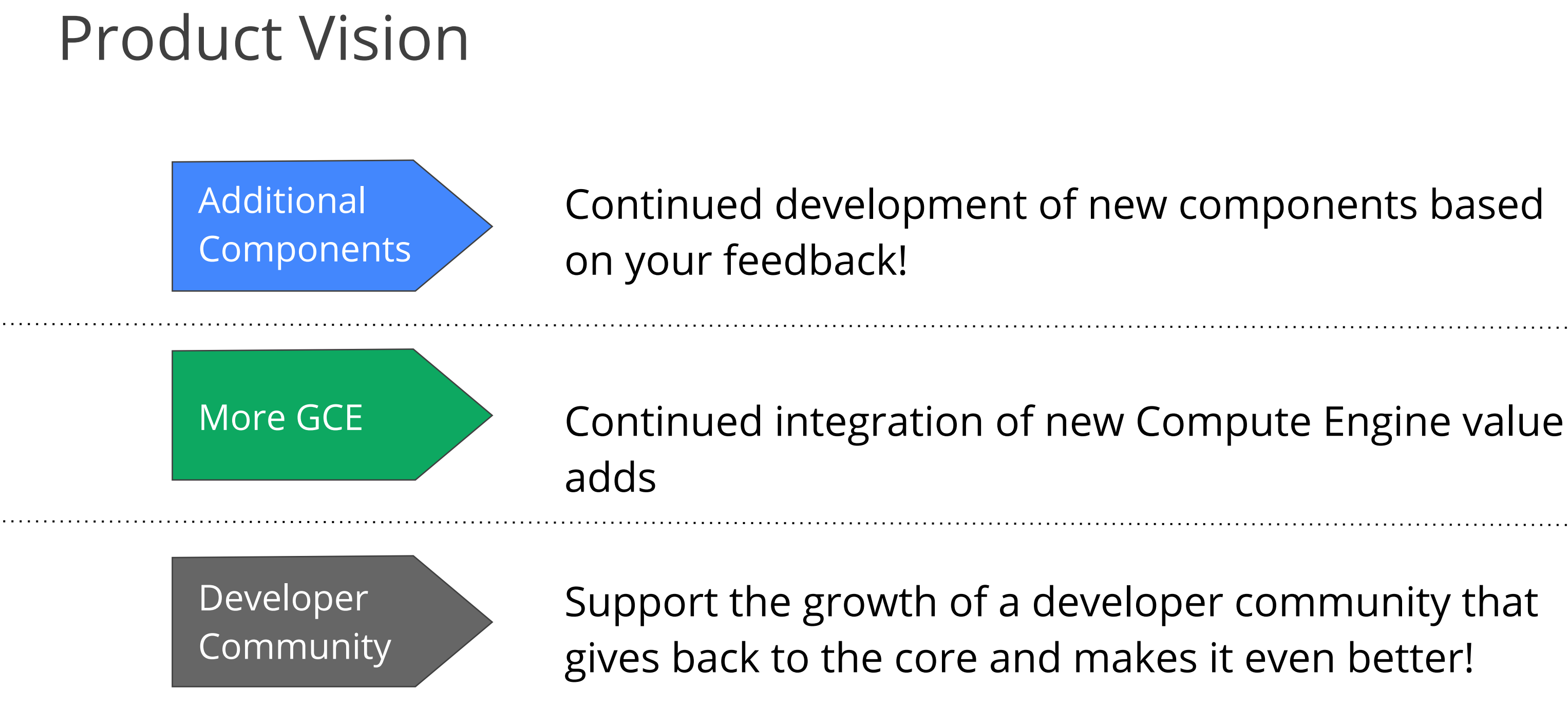

"There is a gap in the bidder landscape for networks looking to use their own decisioning logic. Open Bidder: brilliant solution. Where do I sign?"

Seph Zdarko, COO **TwelveFold** 

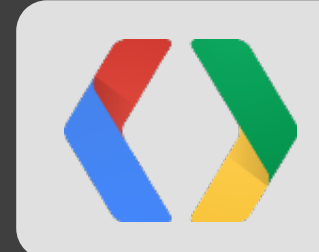

# What's Next? Sign up at  $\rightarrow$  goo.gl/7Qmz9

**developers.google.com/ad-exchange/rtb/open-bidder/**

OpenBidder (Ads) 2nd floor between Wallet and Cloud

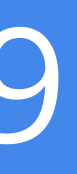

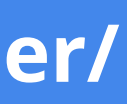

## <Thank You!>

We look forward to seeing how **you** reinvent display advertising!

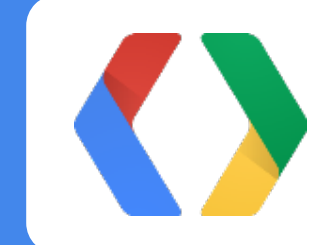

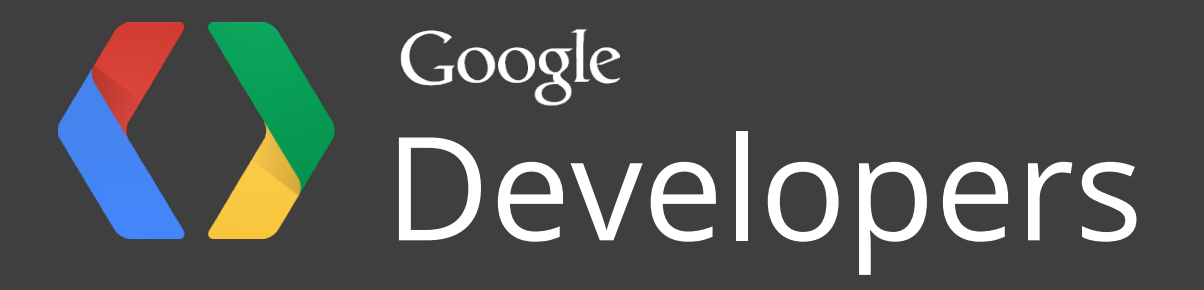